# **2023 INTERNET2** r-TECHNOLOGY-

Building The Data Used To Build The Internet2 Route Reports

Ryan Harden Senior Cyberinfrastructure Security Architect Internet2 – Network Services - Security

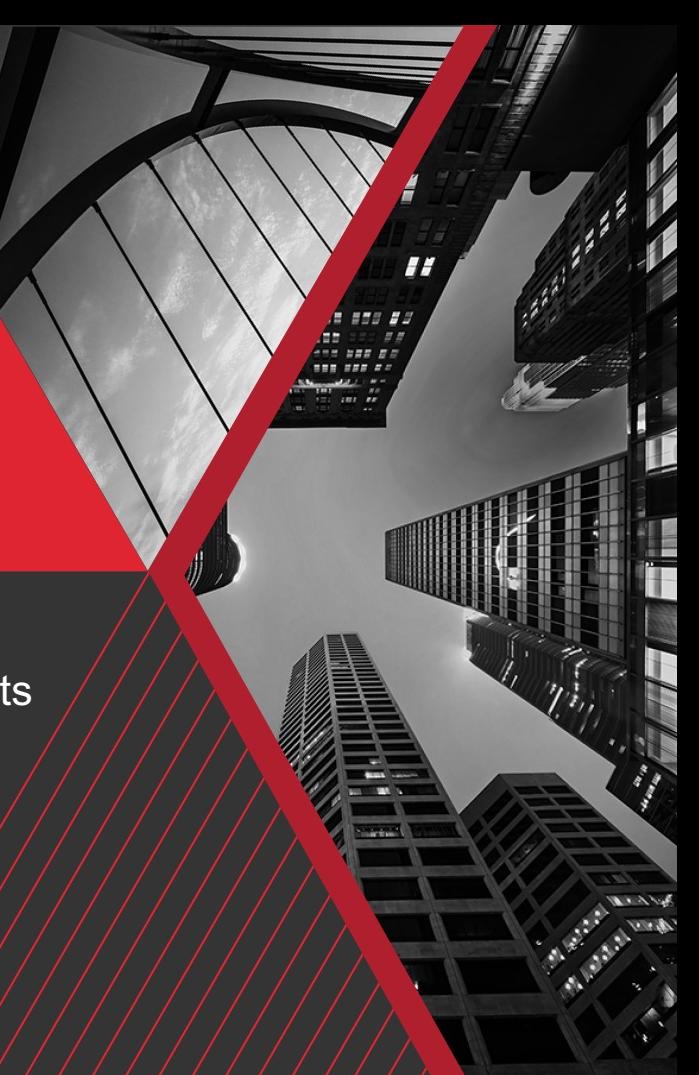

#### **What are the Internet2 Route Reports?**

- Talk to Steve Wallace! [\(ssw@internet2.edu](mailto:ssw@internet2.edu))
- If you manage IP resources, you should familiarize yourself with them.
- "Report Card" for Routing Integrity
- https://github.internet2.edu/ssw/IRR-report/tree/master/Connectors

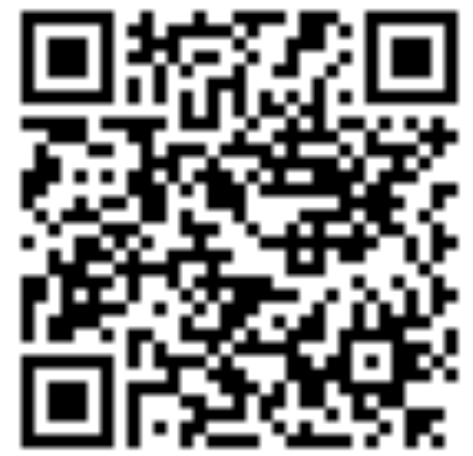

 $\frac{ex}{23}$ 

#### **How we "used" to build them?**

- Steve's laptop
- Monolithic python script (2500 lines)
- Lots of manual gathering of data
- External API/Whois Lookups
- Hours to complete
	- API rate limits
- PoC code grew to what it is today
- "Quick and Dirty"

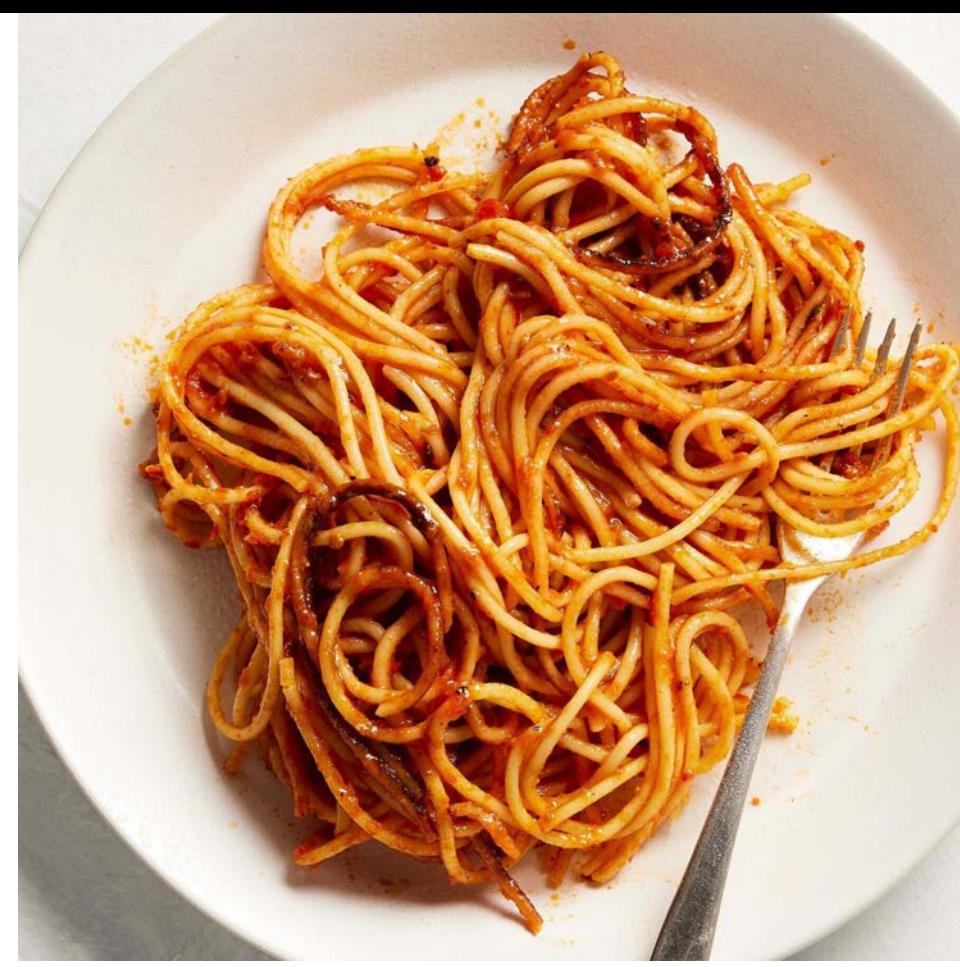

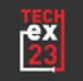

# **Why the change?**

- **Hugely Popular Reports**
- Ryan likes to automate…
	- Obligatory XKCD
- "Has to be a better way…"
- Steve is allowed PTO
- Time to rethink and refactor.
- Scheduled Runs
- **Repeatable**
- Quick corrections
- **Lots of other uses for source data**

# "I SPEND A LOT OF TIME ON THIS TASK.<br>I SHOULD WRITE A PROGRAM AUTOMATING IT!"

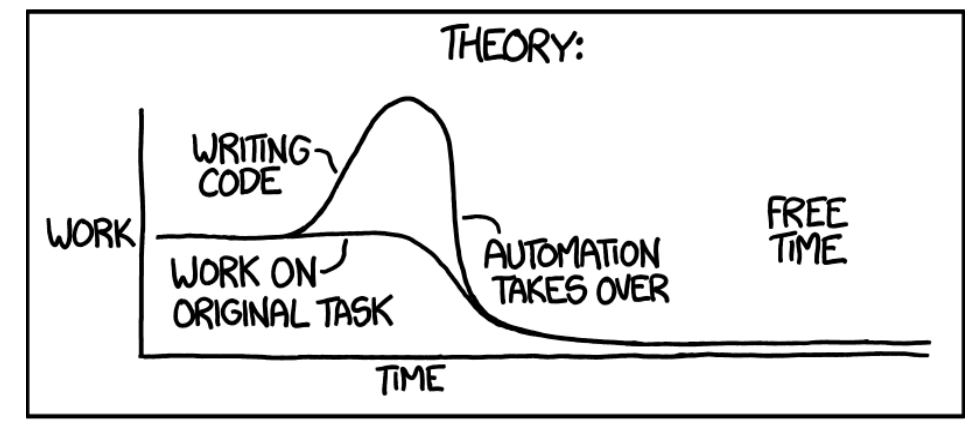

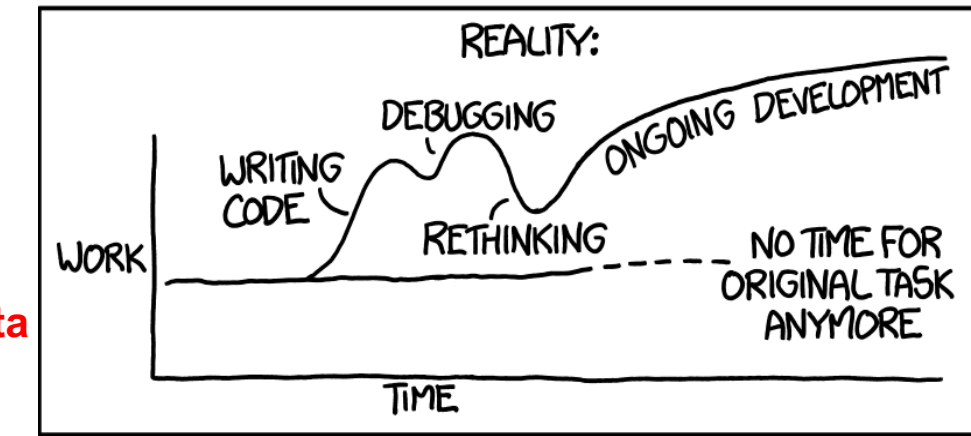

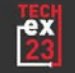

## **CI/CD with Gitlab-CI**

- "CI/CD is a continuous method of software development, where you continuously build, test, deploy, and monitor iterative code changes."
- Focused on continuous and/or automated software releases.
- But you don't have to use it like that…
- I use it like a really advanced cron.
	- Barely scraping the surface.
	- Scheduled Runs
	- Job Dependencies
	- Automated Deployment
- Why not GitHub Actions?

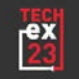

### **Definitions**

- Pipeline
	- End-to-End configuration of the whole process
	- Executed on a schedule or when triggered
- Stage
	- A collection of jobs that do similar tasks
	- All jobs in a stage must finish/succeed before progressing to next stage
		- **Configurable**
- Job
	- A set of commands needed to complete the work
	- **Containers**
	- Runners
		- Cloud vs Local

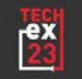

- CI Pipeline Stages
	- Internal mapping data (Connector lists, etc) static files.
- .pre
	- Download previous run data.
		- To check for changes
	- Gather Internet2 Router Output Data
		- Executed in a different repository and CI Pipeline
	- Download Various Datasets
		- RPKI, PeeringDB Info
		- ARIN Bulk Whois, IRR Databases
		- MANRS data, Global Internet Routing Table

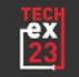

- build
	- Compare IRR CURRENTSERIAL data to check for changes
		- If necessary, download updated IRR databases
	- Parse and Pickle IRR Data
		- **Read flat text file, parse it into radix trees, pickle it.**
	- Pickle RPKI Data
	- Parse ARIN Bulk Whois Data
	- Get AS-SETs and AS Cones
	- Parse Global Routing Table

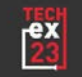

- test
	- Does output JSON conform to a schema, etc
		- jsonschema
	- Might do some unit testing, probably not much

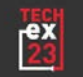

- deploy
	- Kind of a misnomer for this project
	- Bundle all gathered and processed data
		- Easy consumption by downstream projects

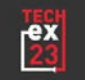

parse\_global\_table:

stage: build

tags:

- security-runner  $script:$
- python parse-bgp-table.py needs:
	- job: download\_global\_table artifacts: true

artifacts:

name: "Global\_Table" untracked: false expire\_in: "1 days" paths:

- "Global\_Table/"

when: on\_success

get\_manrs\_asns: stage: .pre needs:

> - job: get\_latest\_artifacts artifacts: true

#### script:

- mkdir MANRS
- pip install beautifulsoup4 requests
- python get-manrs-asns.py

artifacts:

```
expose_as: "MANRS_ASNs"
name: "MANRS_ASNs"
untracked: false
expire_in: "1 days"
paths:
```
- "MANRS/"

when: on\_success allow\_failure: true

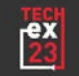

### **Stages and Jobs**

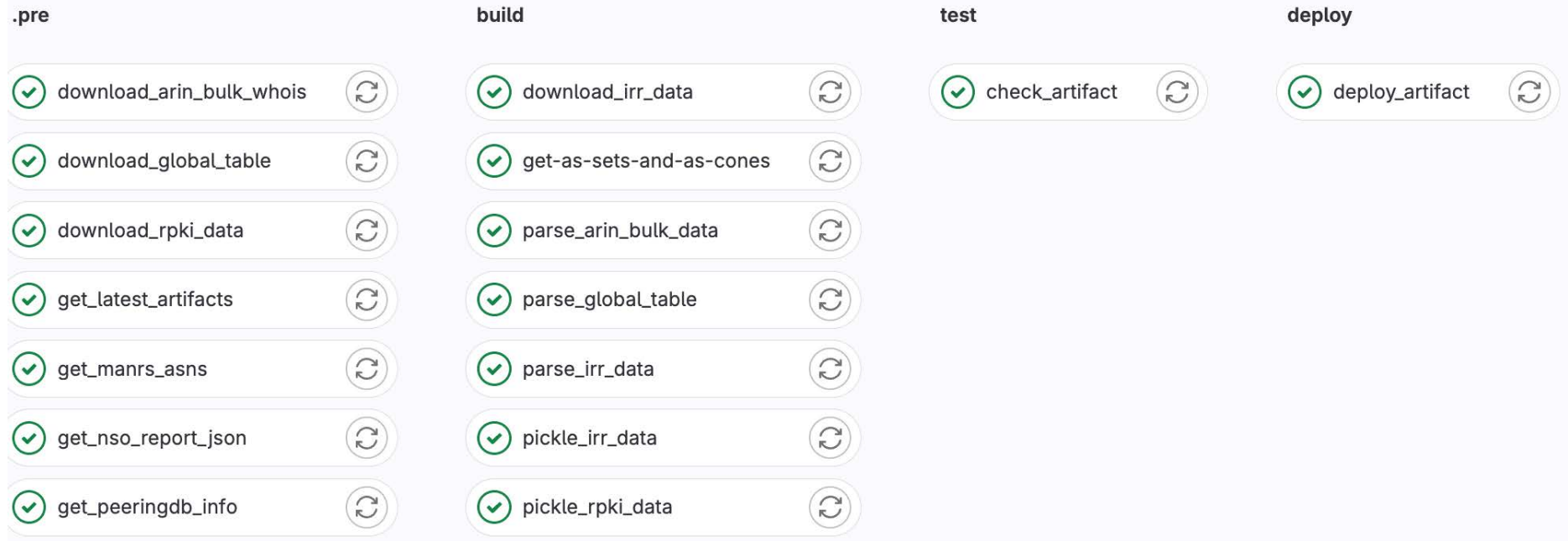

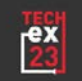

### **Stages and Jobs**

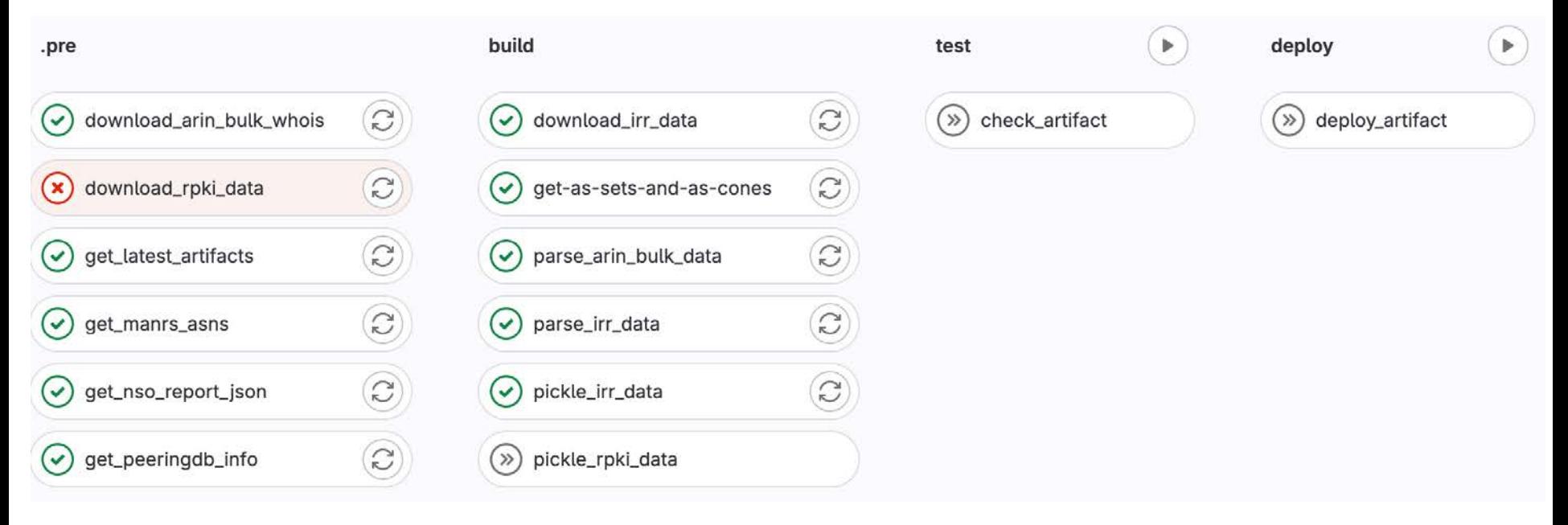

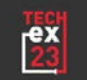

#### **Job Dependencies**

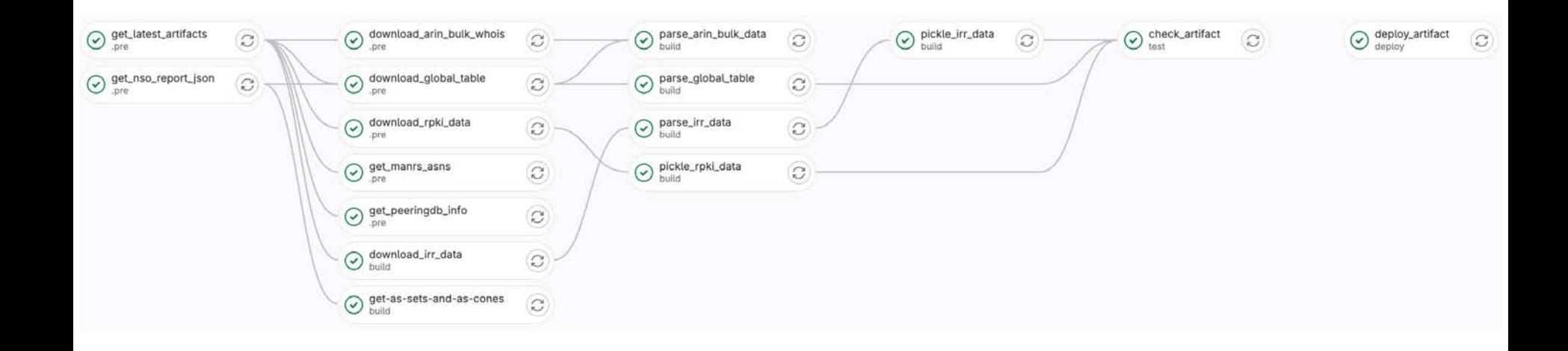

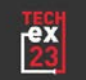

#### **Interesting Notes and Tidbits**

- 1100 lines of python (so far)
- 22 minute runtime (Daily)
- Python Pickle
- Radix Trees
- BeautifulSoup (What the heck is that?)
- **TTP (Text Template Parser) Hurray!**
- FTP? In 2023?
- Foundations done, still working on some details
	- Normalized output
		- AS1234 vs 1234, what about 4-byte ASNs?

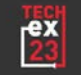

# **THANKS**

**rharden@internet2.edu**

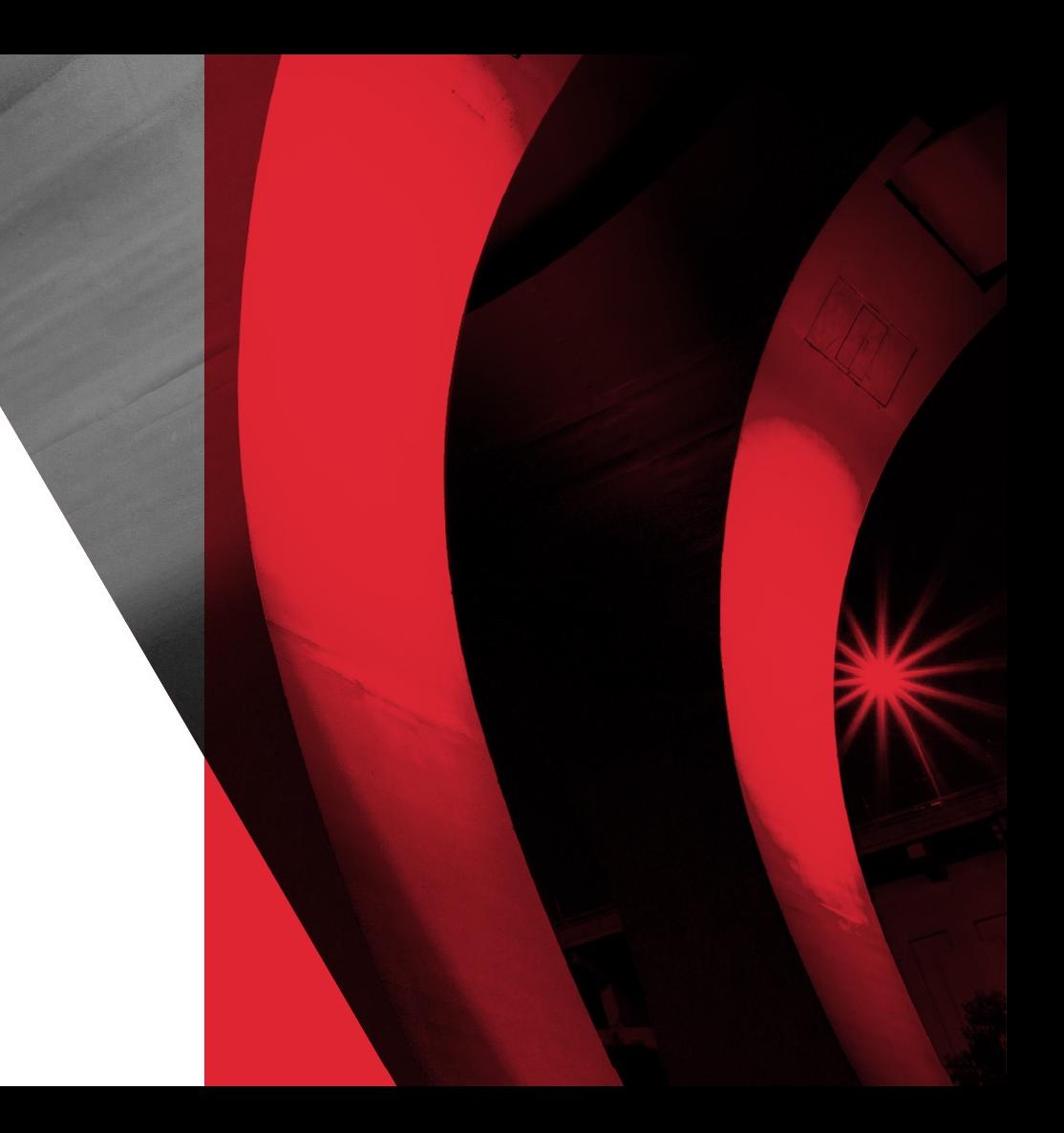